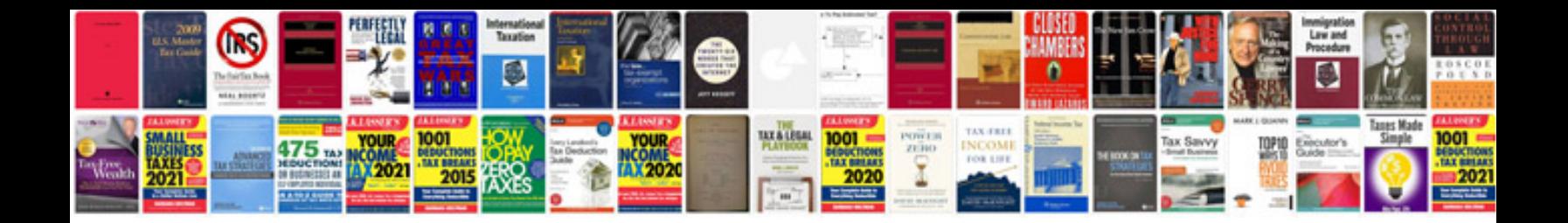

**Sample experience resume format doc**

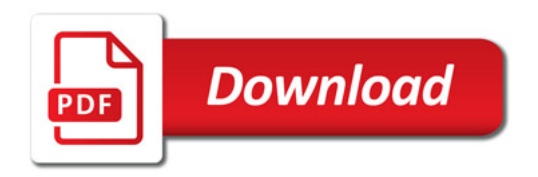

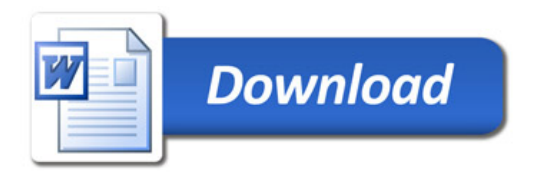